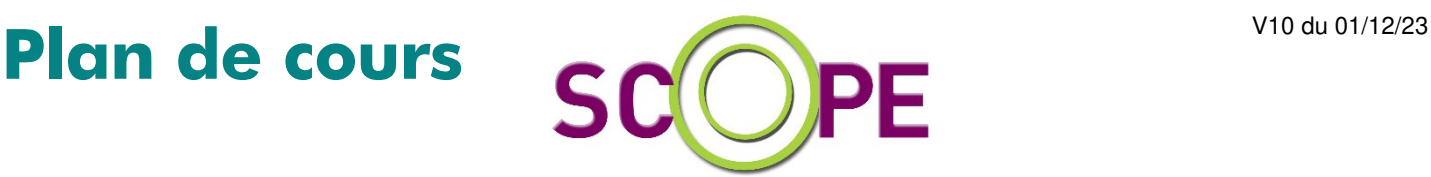

# **Comptabilité SAGE ligne 100c**

# **Objectifs**

Prendre en main le logiciel Démarrer, compléter et personnaliser un dossier de comptabilité. Tenir une comptabilité générale et auxiliaire d'une PME / PMI.

# **Public**

Collaborateurs et gestionnaires des services comptables de l'entreprise. Utilisateurs de ce logiciel

# **Pré-requis**

Aucun prérequis

# **Durée**

3 jours (9h30 – 17h30) soit 21 heures de formation.

# **Le lieu du stage**

En vos bureaux

# **Méthodes Pédagogiques**

Active et interactive

# **Moyens Pédagogiques**

Cas pratique et évaluation en fin de stage

# **Délais d'accès**

1 mois à 1 semaine avant le début de la formation

# **Modalités d'accès**

Signer une convention de formation

# **Accessibilité**

Pour les personnes en situation de handicap : Nous consulter

> **Tarif**  Nous consulter

# 1- La mise en place du dossier

- Installation du dossier
- Création du fichier
- Autorisation d'accès

# 2- La création de la structure

- Plan comptable Les comptes généraux Les comptes de tiers Les sections analytiques Les journaux Les taux de taxe

#### 3- La comptabilité fournisseurs

- Création d'un compte fournisseur
- Création d'un compte en saisie
- Le multi-échéances
- L'interrogation tiers

# 4- La comptabilité clients

- Création d'un modèle de saisie
- L'interrogation tiers

#### 5- La saisie de trésorerie

- Saisie de règlements
- Lettrage en saisie
- Rapprochement bancaire manuel

#### 6-Interrogation et le lettrage

- Lettrage manuel
- Lettrage automatique

#### 7- La gestion des tiers

- Justificatif de solde
- Rappels / Relevés
- Statistiques

#### 8- Les impressions courantes

- Grand livre général et tiers
- Balance générale et tiers
- Journaux
- Etats analytqiues

#### 9- La TVA sur encaissements

- Paramétrage des comptes
- Gestion des registres de taxe
- Télédéclaration

# 10- Les étaux fiscaux

- Le bilan
- Le compte de résultat

# 11- Les écritures d'abonnement

# 12- Les états comptables

- Mise en page
- Formats d'impression
- Param.Bcr
- Le reporting

**Taux de satisfaction : Taux de résultat :**

**Publié fin du 1er semestre 2024** 

**Publié fin du 1er semestre 2024**

8 passage Saint-Michel 75017 PARIS tél : 01 53 04 88 30 mail : f.constant@scope.fr

**SARL** au capital de 15.500 euros **RCS** Paris B 349 925 628 **SIRET** B 349 925 628 00050 **APE** 6202A

**N° Déclaration Activité :** 11 75 49849 75 auprès du préfet de la région de Paris